# SOLUTION

# CMSC330 - Organization of Programming Languages Fall 2023 - Exam 1

CMSC330 Course Staff University of Maryland Department of Computer Science

**Name:**

**UID:**

*I pledge on my honor that I have not given or received any unauthorized assistance on this assignment/examination*

**Signature:**

#### **Ground Rules**

- You may use anything on the accompanying reference sheet anywhere on this exam
- Please write legibly. **If we cannot read your answer you will not receive credit**
- You may not leave the room or hand in your exam within the last 10 minutes of the exam
- If anything is unclear, ask a proctor. If you are still confused, write down your assumptions in the margin

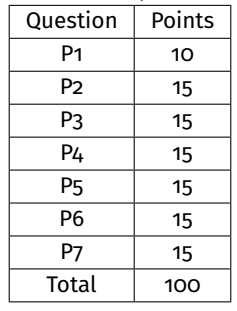

## **Problem 1: Language Concents**

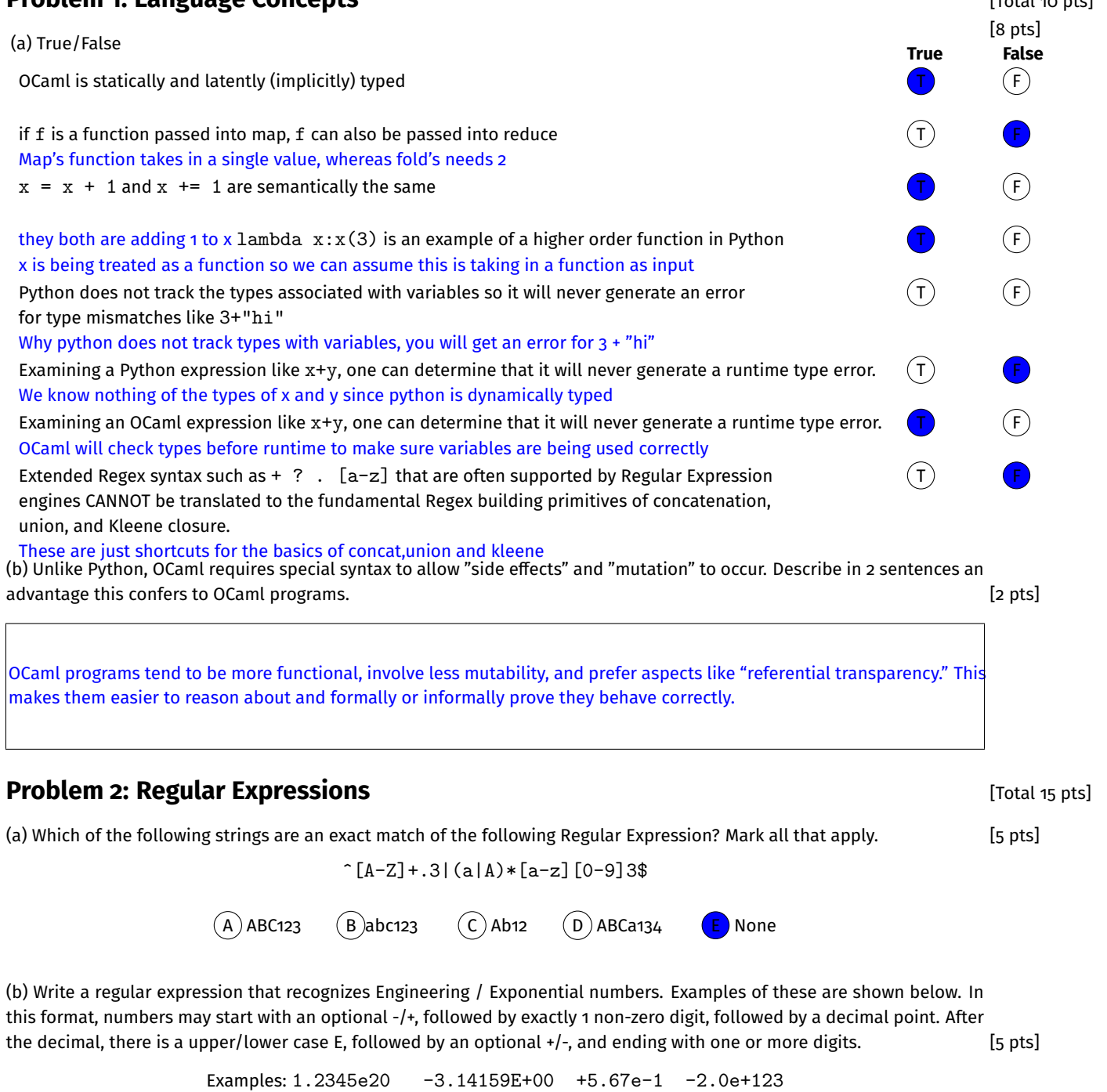

[-+]?[1-9]\.[0-9]+[eE][-+]?[0-9]+ OR [-+]?[1-9]\.[0-9]\*[eE][-+]?[0-9]+

(c) Write a regular expression that accepts mathematical expressions that could be put into a 4-function integer calculator. [5 pts]

Examples: 1+2, 2-3, -5\*6, 12/3/2, 1+3-5, 36\*122+5/6

 $[--] ? [0-9] + ([-*+] ? [0-9] +) * 0$ R  $[-] ? [0-9] + ([+*'] [-] ? [0-9] +) *$ 

## **Problem 3: Finite State Machines Example 2: Finite State Machines Example 2: Problem 3: Finite State Machines**

(a) Using the subset algorithm, convert the following NFA to a DFA, and fill in the blanks appropriately matching the DFA provided with the right nodes and transitions. The control of the control of the control of the control of the control of the control of the control of the control of the control of the control of the control of the contro

NFA: Scratch Space (if needed)

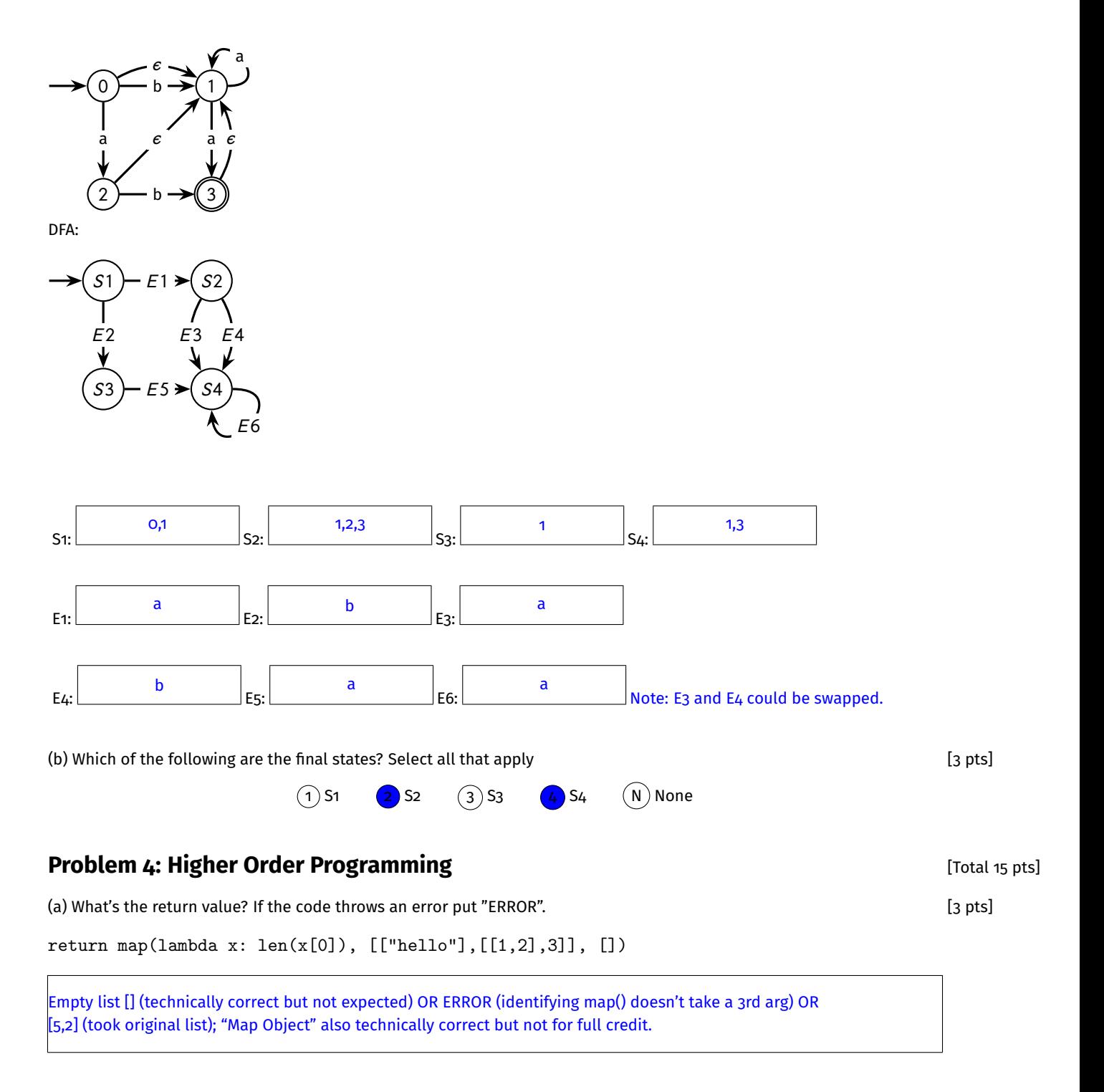

(b) What segment(s) of code would add up the values in  $1st$  after cubing each value? Mark all that apply  $[4 \text{ pts}]$ 

```
A reduce(lambda x,y: x + y, map(lambda x: x * x * x,lst),0)
(B) reduce(lambda x, y: x * x * x + y, lst, 0)
(C)reduce(lambda x,y: x + y, reduce(lambda x,y: x * x * x,lst,0),0)
(D) None
```
(c) Convert the following function to a shorter version that uses a one or more appropriate **higher-order functions**. Missing opportunities to utilize higher-order functions will result in a loss of credit. You may use Lambda expressions or helper functions. [8 pts]

```
# OLD VERSION
def only_odd_update(lst): # EXAMPLES
  newlst = [] \qquad \qquad \qquad # \gg> only\_odd\_update([7, 2, 4, 9, 11])for x in 1st: \# [22, 28, 34]
    if x \% 2 == 1: \qquad # >>> only_odd_update([6])
      new = x*3 + 1 # []
      newlst.append(new) \qquad \qquad \qquad \qquad \qquad \qquad \qquad \qquad \qquad \qquad \qquad \qquad \qquad \qquad \qquad \qquad \qquad \qquad \qquad \qquad \qquad \qquad \qquad \qquad \qquad \qquad \qquad \qquad \qquad \qquad \qquad \qquad \qquad \qquadreturn newlst # [100]
from functools import * # all higher-order functions available
# NEW VERSION
### SOLUTION 1
def only_odd_update(lst):
  return list(map(lambda x:3*x+1, filter(lambda x:x%2==1, lst)))
### SOLUTION 2
def only_odd_update(lst):
  return list(reduce(lambda acc,cur: acc+[3*cur+1] if cur%2==1 else acc,
                         lst, [])
```
## **Problem 5: Regex / FSM Relations Example 20 and Security Problem 5: Regex / FSM Relations**

(a) Con V. Eertit claims to have found a regular expression R that has no equivalent Finite State Machine to match it. Con believes this will earn him great acclaim while the claim seems dubious to you. If Con showed you the regex R, how would you use it to disprove his claim? *Answer in 2-3 sentences.* [8 pts]

An easy way to disprove Con's claim is to examine R and convert it to an NFA. This can be done by examining small parts such as individual character matches, creating NFAs for those, then combining those NFAs into larger NFAs as Union, Concatentation, and Kleene closure appear. If Con used any fancy + or ?, convert those to the equivalent Union/Concat/Star operations. This will build an NFA which is a FSM proving Con wrong.

(b) Equi Valent has spent a considerable amount of time writing a slick NFA matching routine. It takes an NFA and a string and produces a true or false based on whether the string would be accepted by the NFA. Her supervisor, Didno Take (330th in his line) insists that Equi must now also create a DFA matching algorithm for the company. Should Equi be worried about staying late at work to create the DFA matching routine? Explain your reasoning based on the relationship between NFAs and DFAs. *Answer in 2-3 sentences.* [7 pts]

This is not a problem for Equi. DFAs are a subset of NFAs so the NFA matching routine will work without modification for any DFA passed to it. Equi can head home early.

#### **Problem 6: Type Inference and Static Typing in OCaml discrete that Contain the Contains pts]** [Total 15 pts]

Consider the following OCaml function which is being defined in an interactive loop.

```
# let trip_max a b =
  if a > b then
    3*a
  else
    3*b;;
```
(a) What is the type inferred for trip\_max? [3 pts]

 $int \rightarrow int \rightarrow int$ 

Tup Le'Type is coming from Python and learning OCaml. He tries to invoke the above function and gets an error.

```
# trip_max(1,2);;
Line 1, characters 8-13:
1 | trip_max(1,2);;
             \lambda
```

```
Error: This expression has type 'a * 'b but an expression was expected of type int
```
(b) Explain why this error is occurring and instruct Tup on how to correctly invoke the function; use 1-2 sentences. [3 pts]

Tup is passing the first argument as a pair (tuple) of 2 integers. The function expects a single integer so compiler is identifying the type problem. Properly calling the function would use no parentheses as in: trip max 1 2

Write down the types inferred for the following OCaml expressions. If there is a type error: write "type error".

(c) [3pts] if true || false then if false then  $3 > 4$ else false else  $1 = 9$ bool (d) [3pts] let  $f$  a  $b$   $c$  = if  $b > c$  then a else  $c + 1$ in f  $int \rightarrow int \rightarrow int \rightarrow int$ (e) [3pts] let  $f =$ fun a  $b \rightarrow$ if a then b else b bool -> 'a -> 'a

### **Problem 7: Python Programming Problem 7: Python Programming Problem 7: Python Programming**

An email address is divided into 3 parts. With user@terpmail.umd.edu as an example these three parts are

• user: The 'local' id which appears before the @ sign and must be at least 3 characters long

- terpmail: Subdomains which appear immediately after the @ sign and may contain several 'dotted' portions.
- umd.edu: The Root Domain which is the last dotted part of the email

Assume only upper/lowercase letters, numbers, periods (.), and exactly one @ sign may be appear in email addresses, but no other characters.

Write a Python function popular\_email\_counts that takes in a list of email addresses as strings and counts the number of occurrences of each of the following root domains:

(1) gmail.com (2) yahoo.com (3) umd.edu

The counts are returned as a dictionary with the root domains as keys and the counts as values. If an allowed Root Domain occurs 0 times, it may be included in the dictionary with 0 count or excluded from it.

Email addresses that do not follow specifications or are not in one of the allowed Root Domains above are ignored and do not contribute to any count.

#### **EXAMPLE:**

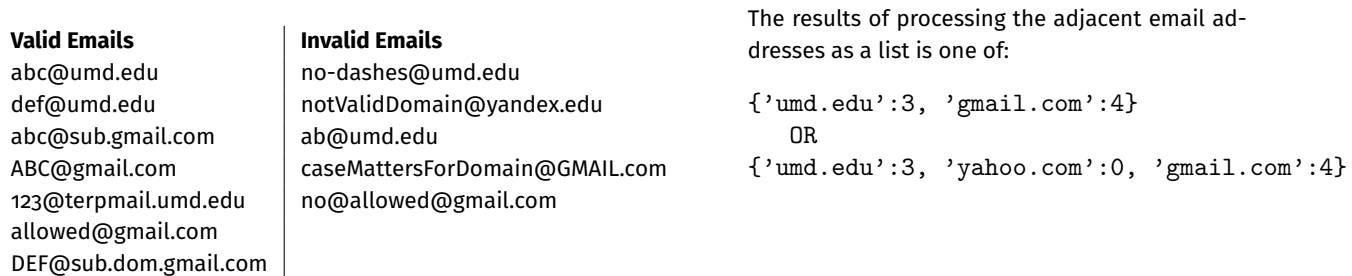

**CONSTRAINT:** You may NOT use Python's split() method. Instead, use other Regular Expression-based processing functions to check for email matches and dissect their parts.

```
import re
from functools import reduce
## SOLUTION 1
def popular_email_counts(emails):
  domains = {"gmail.com",
             "yahoo.com",
             "umd.edu"}
  counts = \{\}regex = r''[A-Za-z0-9.]{3,}@([A-Za-z0-9.]+\.)*([A-Za-z0-9]+\.[A-Za-z0-9.]+)"
  for email in emails:
    m = re.match(regex, email)if m and m[2] in domains:
      if m[2] not in counts:
        counts[m[2]] = 0counts[m[2]] = \text{counts}[m[2]]+1return counts
## More solutions below
```

```
## SOLUTION 2
def popular_email_counts(emails):
  email_re = r''([a-zA-Z0-9\backslash.]\{3,\})+@([a-z]+\backslash.)*(umd\backslash.edu)((gmaillyahoo)\backslash.com))"roots = reduce(lambda x, y: x+[y.group(3)] if y else x,
                  list(map(lambda x: re.fullmatch(email_re,x),emails)),[])
 ret = \{\}for x in roots:
    if x not in ret:
        ret[x] = 0ret[x] = ret[x] + 1return ret
```
## **Cheat Sheet**

## **Python**

```
# L i s t s
lst = []lst = [1, 2, 3, 4]\left[ 2 \right] # returns 3
lst[-1] # returns 4
\text{lst}[0] = 4 # list becomes [4, 2, 3, 4]lst[1:3] # returns [2,3]# List functions
                                                        lst = [1, 2, 3, 4, 5]len(lst) # returns 5sum( lst ) # returns 15
                                                        lst.append(6) # returns None. Lst now [1, 2, 3, 4, 5, 6]lst.pop() # returns 6. lst is now [1, 2, 3, 4, 5][1, 2, 3] + [4, 5, 6] # returns [1, 2, 3, 4, 5, 6]# Strings
string = "hello"
len (string) # returns 5string [0] # returns h
string [2:4] # returns llstring = "this \Box is \Box a \Box sentence"
string.split(" \cup")
# returns ["this", "is", "a", "sentence"]
# Dictionary
# \{ 'a':o', 'b':1 \}.keys() #returns ['a','b']
# {'a':0,'b':1}.values() #returns [0,1]
# 'a' in {'a':0,'b':1} # returns True
# Map and Reduce
map(function, lst)
# returns a map object corresponding to the
# result of calling function to each item in lst
# typically needs to be cast as a list
reduce (function, lst, start)
# returns a value that is the combination of all
# items in lst. function (accum.cur) will be used to
# combine the items together, starting with start,
# and then going through each item in the list.
reduce (function, lst)
# omitting start uses the first element being
# reduced as 'accum' in the above version
                                                        # regex in python
                                                        re.fullmatch (pattern, string)
                                                        # returns a match object if string is a
                                                        # full/exact match to string.
                                                        # returns None otherwise
                                                        re . search (pattern, string)
                                                        # returns a match object corresponding to
                                                        # the first instance of pattern in string.
                                                        # returns None otherwise
                                                        re.findall(pattern, string)
                                                        # returns all non-overlapping matches
                                                        # of pattern in string as a list
                                                        re.finditer (pattern, string)
                                                        # returns an iterator over the string
                                                        # each iteration gives a match object
                                                        # match objects
                                                        m = re.search("([0 - 9]+).(0 - 9]+)", "12.34")
                                                        m. groups () # returns ("12", "34")
                                                        # returns a tuple of all things that were
                                                        # captured with parentheses
                                                        m. group(n) # m. group(1) = "12", m. group(2) = "34"
                                                        # returns the string captured by the nth
                                                        # set of parentheses
```
## **Regex**

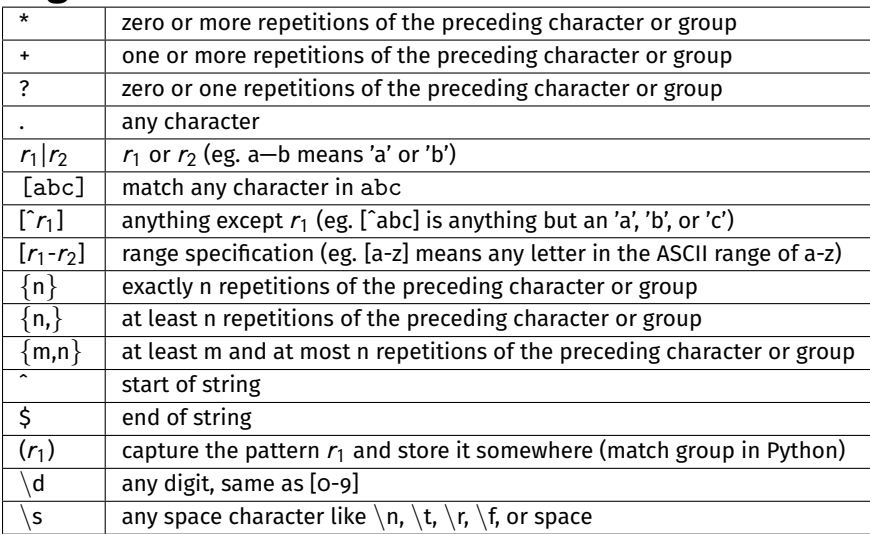

# **NFA to DFA Algorithm (Subset Construction Algorithm)**

NFA (input):  $(\Sigma, Q, q_0, F_n, \sigma)$ , DFA (output):  $(\Sigma, R, r_0, F_d, \sigma_n)$ 

```
R \leftarrow \{\}r_0 \leftarrow \epsilon - \text{closure}(\sigma, q_0)while \exists an unmarked state r \in R do
      mark r
     for all a ∈ Σ do
          E \leftarrow \text{move}(\sigma, r, a)e \leftarrow \epsilon – closure(\sigma, E)if e \notin R then
               R \leftarrow R \cup \{e\}end if
          \sigma_n \leftarrow \sigma_n \cup \{r, a, e\}end for
end while
F_d \leftarrow \{r \mid \exists s \in r \text{ with } s \in F_n \}
```
# **Structure of Regex**

```
Regex
R \rightarrow \emptyset- \sigma- \varepsilon- RR
     - R|R- R^*
```